### Introduction to Lean

Jake Levinson Simon Fraser University Computational Math Day

May 4, 2023

## What is Lean?

#### ▶ Lean is an interactive proof assistant: you type in a proof and it verifies it

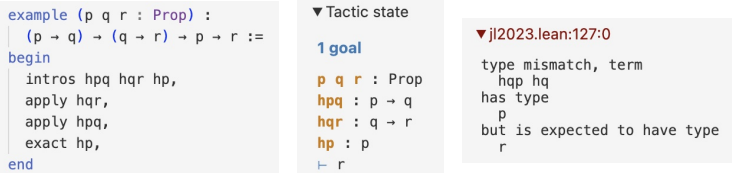

## What is Lean?

▶ Lean is an interactive proof assistant: you type in a proof and it verifies it

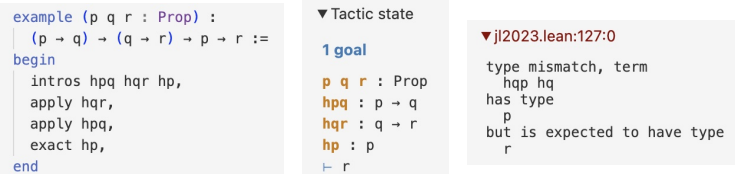

▶ Lean is tactic-based: it has some limited (but essential) ability to fill in boring details of proofs

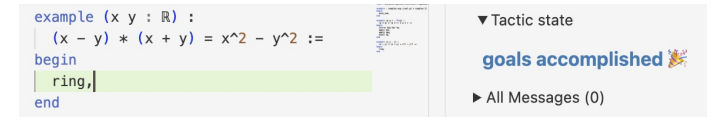

# Why formalize?

Objectives of formalization:

- ▶ Verify correctness of theorems
- ▶ Generate proofs automatically (especially boring, rote computations)
- $\triangleright$  State results precisely (and look them up)

Formalization has a long history prior to Lean (Coq, Isabelle, ...).

### mathlib: the mathematics library

- ▶ Lean is a strictly-typed programming language, designed by Leonardo de Moura (Microsoft Research)
- ▶ Open-source mathematics library: mathlib <https://github.com/leanprover-community/mathlib/>
	- $\triangleright$  1M+ lines of code, covering most of undergrad math, lots of grad math, some research-level math

#### mathlib: the mathematics library

- ▶ Lean is a strictly-typed programming language, designed by Leonardo de Moura (Microsoft Research)
- ▶ Open-source mathematics library: mathlib <https://github.com/leanprover-community/mathlib/>
	- $\triangleright$  1M+ lines of code, covering most of undergrad math, lots of grad math, some research-level math
	- $\triangleright$  Overview of mathlib: [here](https://leanprover-community.github.io/mathlib-overview.html)  $\mathbb{R}$ . Check out: [intermediate value](https://leanprover-community.github.io/mathlib_docs/topology/algebra/order/intermediate_value.html#intermediate_value_Icc) [theorem](https://leanprover-community.github.io/mathlib_docs/topology/algebra/order/intermediate_value.html#intermediate_value_Icc)  $\mathbb{Z}$ , [implicit function theorem](https://leanprover-community.github.io/mathlib_docs/analysis/calculus/implicit.html#implicit_function_data.implicit_function)  $\mathbb{Z}$ , [insolvability of the](https://leanprover-community.github.io/mathlib_docs/field_theory/abel_ruffini.html#solvable_by_rad.is_solvable) [quintic](https://leanprover-community.github.io/mathlib_docs/field_theory/abel_ruffini.html#solvable_by_rad.is_solvable)  $\mathbb Z$ , [Haar measure](https://leanprover-community.github.io/mathlib_docs/measure_theory/measure/haar.html#measure_theory.measure.haar_measure)  $\mathbb Z$ , [Hilbert's nullstellensatz](https://leanprover-community.github.io/mathlib_docs/ring_theory/nullstellensatz.html#mv_polynomial.vanishing_ideal_zero_locus_eq_radical)  $\mathbb Z$  ...
	- $\blacktriangleright$  [Liquid Tensor Experiment](https://leanprover-community.github.io/blog/posts/lte-final/)  $\mathbb{Z}$  (Commelin et al. 2022): a lemma on perfectoid spaces, proposed as a challenge by Fields medalist Peter Scholze and his collaborator Dustin Clausen
- ▶ Discussion forum: <https://leanprover.zulipchat.com/> Very active and responsive on the new members channel!

# Quick primer on type theory

Every object in Lean has a type:

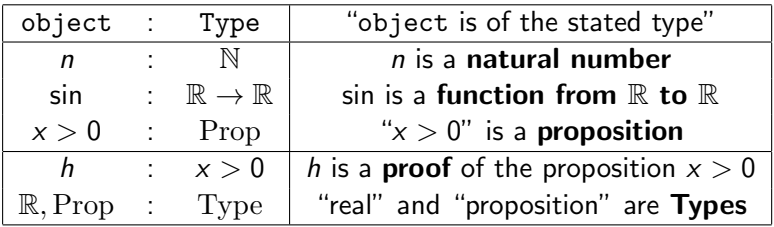

## Quick primer on type theory

Every object in Lean has a type:

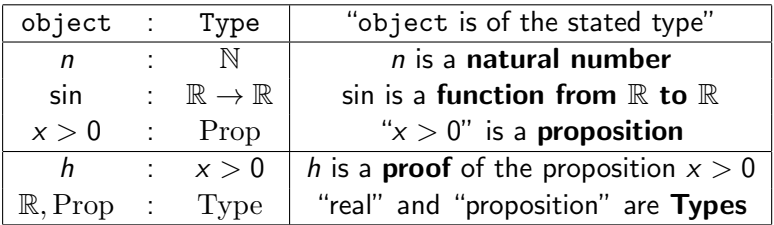

Some examples:

 $def x : R := 5$ 

def seq limit  $(a : N \rightarrow R)$   $(l : R)$ : Prop :=  $\forall \epsilon > 0$ ,  $\exists N, \forall n \ge N, |\exists n - 1| < \epsilon$ 

lemma fermat :  $V$  (a b c n : N) (hn : n > 2).  $a * b * c \neq 0 \rightarrow a^n + b^n \neq c^n$  := sorry x is the real number 5

"lim  $a_n = \ell$ " is defined as the proposition that  $\forall \epsilon > 0, \ldots$ 

Fermat's proof that  $a^n + b^n \neq$  $c^n$  for  $n > 2$  goes as follows: (omitted for lack of space)

# Trying this out!

Let's do some basics first.

#### Learning resources

- ▶ The Natural Number Game: all about induction! [https://www.ma.imperial.ac.uk/~buzzard/xena/natural\\_number\\_game/](https://www.ma.imperial.ac.uk/~buzzard/xena/natural_number_game/) Runs in the browser – easiest to get started!
- ▶ Patrick Massot's Lean tutorial: basic real analysis, culminating in the Intermediate Value Theorem: Run leanproject get tutorials (command line) or follow download instructions at <https://github.com/leanprover-community/tutorials>
	- Start with the file src/exercises/01\_equality\_rewriting.lean.
- $\triangleright$  Exercises from Lean for the Curious Mathematician 2020: broader overview, organized by topic (analysis, algebra, etc). <https://github.com/leanprover-community/lftcm2020> or leanproject get lftcm2020 (command line)

### Trouble installing Lean?

- $\triangleright$  You can use Gitpod [gitpod.io](https://gitpod.io)  $\mathbb{Z}$  to run Lean and other mathlib-based projects in a browser. You get 10 hours a month for free.
- ▶ The Lean Zulip chat is very friendly and very helpful! <https://leanprover.zulipchat.com/>